## Package 'ArArRedux'

October 3, 2018

Title Rigorous Data Reduction and Error Propagation of Ar40 / Ar39 Data

Version 1.0

Date 2018-08-13

Description Processes noble gas mass spectrometer data to determine the isotopic composition of argon (comprised of Ar36, Ar37, Ar38, Ar39 and Ar40) released from neutron-irradiated potassium-bearing minerals. Then uses these compositions to calculate precise and accurate geochronological ages for multiple samples as well as the covariances between them. Error propagation is done in matrix form, which jointly treats all samples and all isotopes simultaneously at every step of the data reduction process. Includes methods for regression of the timeresolved mass spectrometer signals to t=0 ('time zero') for both single- and multi-collector instruments, blank correction, mass fractionation correction, detector intercalibration, decay corrections, interference corrections, interpolation of the irradiation parameter between neutron fluence monitors, and (weighted mean) age calculation. All operations are performed on the logs of the ratios between the different argon isotopes so as to properly treat them as 'compositional data', sensu Aitchison [1986, The Statistics of Compositional Data, Chapman and Hall].

Author Pieter Vermeesch [aut, cre]

Maintainer Pieter Vermeesch <p. vermeesch@ucl.ac.uk>

**Depends**  $R$  ( $> = 3.0.2$ )

Imports utils, stats, methods, graphics, grDevices

License GPL-2

LazyData true

NeedsCompilation no

Repository CRAN

RoxygenNote 6.0.1

Date/Publication 2018-10-03 21:52:31 UTC

## R topics documented:

average . . . . . . . . . . . . . . . . . . . . . . . . . . . . . . . . . . . . . . . . . . . [2](#page-1-0)

## average

<span id="page-1-0"></span>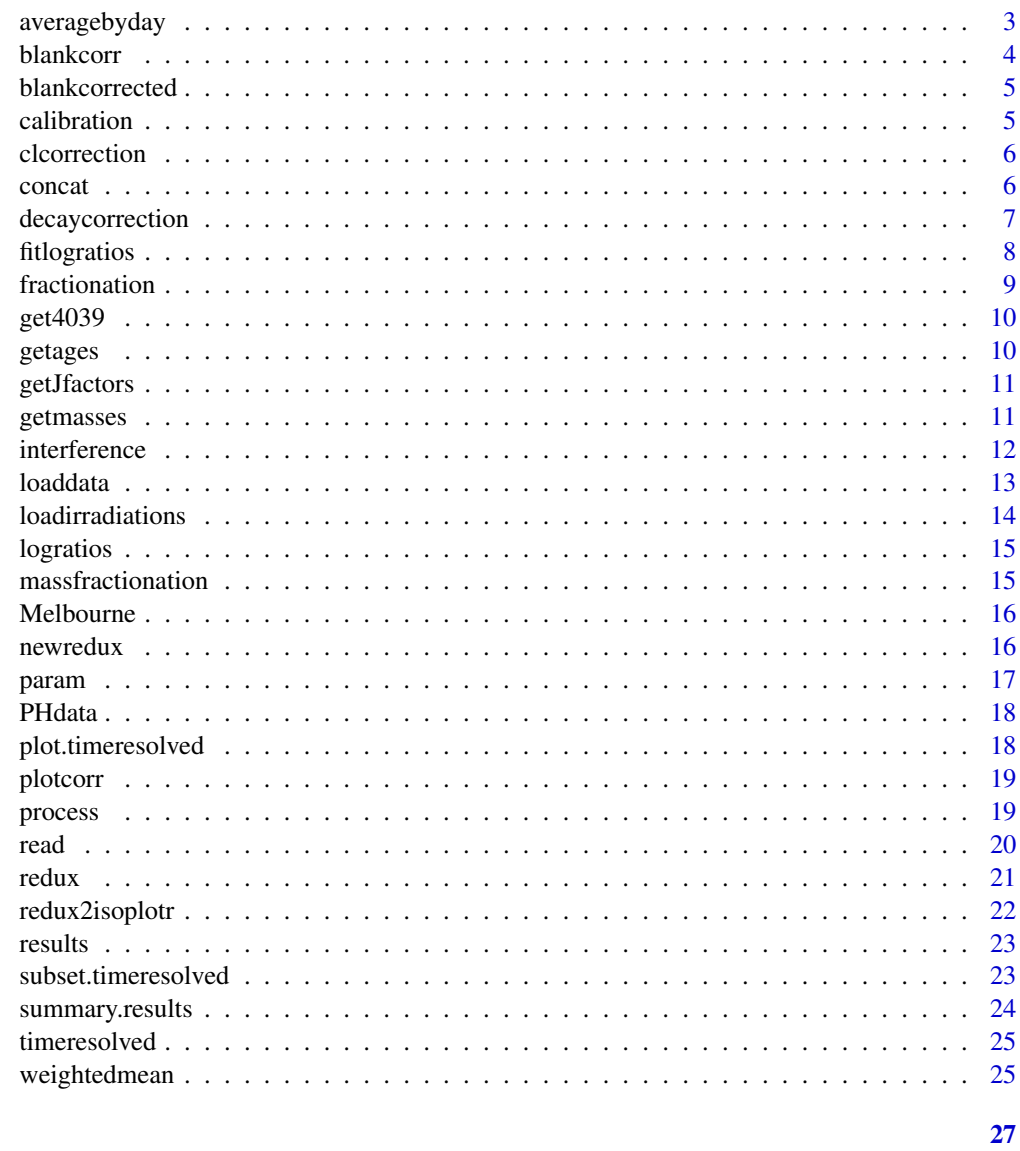

## **Index**

average

Calculate the arithmetic mean

## $\begin{minipage}[c]{0.4\linewidth} \textbf{Description} \end{minipage} \vspace{-0.3cm}$

Calculate the arithmetic mean of some logratio data

## **Usage**

 $average(x, i = NULL, newlabel = NULL)$ 

## <span id="page-2-0"></span>averagebyday 3

## Arguments

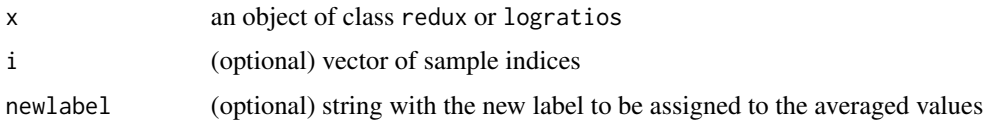

## Value

an object of the same class as x

#### Examples

```
data(Melbourne)
K <- average(Melbourne$X,grep("K:",Melbourne$X$labels),newlabel="K-glass")
plotcorr(K)
```
averagebyday *Average all the data collected on the same day.*

## Description

This function is useful for grouping a number of replicate air shots or calibration experiments

#### Usage

```
averagebyday(x, newlabel)
```
## Arguments

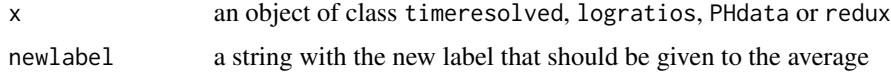

## Value

an object of the same class as x

```
dfile <- system.file("Calibration.csv",package="ArArRedux")
dlabels <- c("H1","AX","L1","L2")
md <- loaddata(dfile,dlabels,PH=TRUE)
ld <- fitlogratios(blankcorr(md))
d <- averagebyday(ld,"DCAL")
plotcorr(d)
```
<span id="page-3-0"></span>

Applies a blank correction to some time-resolved mass spectrometer data

## Usage

```
blankcorr(x, ...)
## Default S3 method:
blankcorr(x, ...)
## S3 method for class 'timeresolved'
blankcorr(x, blanklabel = NULL, prefix = ", ...)
## S3 method for class 'PHdata'
blankcorr(x, blanklabel = NULL, prefix = ", ...)
```
## Arguments

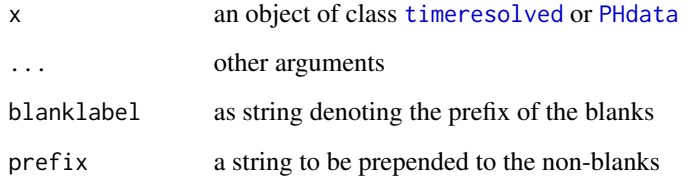

## Value

an object of class [blankcorrected](#page-4-1)

```
samplefile <- system.file("Samples.csv",package="ArArRedux")
masses <- c("Ar37","Ar38","Ar39","Ar40","Ar36")
m <- loaddata(samplefile,masses) # samples and J-standards
blanklabel <- "EXB#"
l <- fitlogratios(blankcorr(m,blanklabel),"Ar40")
plotcorr(l)
```
<span id="page-4-1"></span><span id="page-4-0"></span>

An object class containing blank-corrected mass spectrometry data

## Details

Extends the class classes [timeresolved](#page-24-1) and [PHdata](#page-17-1) by adding an additional list item blankindices containg the index of the nearest blank. [fitlogratios](#page-7-1) uses this information to group the samples during regression to 'time zero'.

#### calibration *Detector calibration*

## Description

Apply the detector calibration for multicollector data

#### Usage

calibration(X, clabel)

#### Arguments

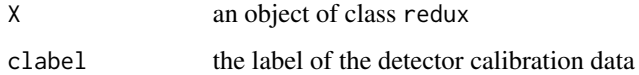

## Value

an object of class redux

```
data(Melbourne)
C <- calibration(Melbourne$X,"DCAL")
plotcorr(C)
```
<span id="page-5-0"></span>

Apply the interference correction for the Cl-decay products

## Usage

clcorrection(X, irr)

## Arguments

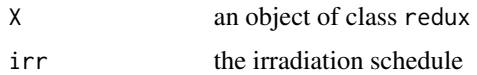

#### Value

an object of class redux

## Examples

data(Melbourne) Cl <- clcorrection(Melbourne\$X, Melbourne\$irr) plotcorr(Cl)

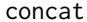

Merge a list of logratio data

## Description

Recursively concatenates a list of logratio data into one big dataset

#### Usage

```
concat(lrlist)
```
#### Arguments

lrlist a list containing items of class [logratios](#page-14-1) or [redux](#page-20-1)

## Value

an object of the same class as x containing the merged dataset

## <span id="page-6-0"></span>decay correction 7

#### Examples

```
samplefile <- system.file("Samples.csv",package="ArArRedux")
kfile <- system.file("K-glass.csv",package="ArArRedux")
cafile <- system.file("Ca-salt.csv",package="ArArRedux")
dfile <- system.file("Calibration.csv",package="ArArRedux")
masses <- c("Ar37","Ar38","Ar39","Ar40","Ar36")
blanklabel <- "EXB#"
Jpos <- c(3,15)
dlabels <- c("H1","AX","L1","L2")
m <- loaddata(samplefile,masses) # samples and J-standards
mk <- loaddata(kfile,masses) # K-interference data
mca <- loaddata(cafile,masses) # Ca interference data
md <- loaddata(dfile,dlabels,PH=TRUE) # detector intercalibrations
# form and fit logratios
l <- fitlogratios(blankcorr(m,blanklabel),"Ar40")
lk <- fitlogratios(blankcorr(mk,blanklabel,"K:"),"Ar40")
k <- getmasses(lk,"Ar39","Ar40") # subset on the relevant isotopes
lca <- fitlogratios(blankcorr(mca,blanklabel,"Ca:"),"Ar37")
ca <- getmasses(lca,c("Ar36","Ar39"),c("Ar37","Ar37")) # subset
ld <- fitlogratios(blankcorr(md))
d <- averagebyday(ld,"DCAL")
# merge all data (except air shots) into one big logratio structure
X \leftarrow newredux(concat(list(l,k,ca,d)), Jpos)
data(Melbourne)
if (isTRUE(all.equal(Melbourne$X,X))) {
   print("We just reconstructed the built-in dataset Melbourne$X")}
```
decaycorrection *Correct for radioactive decay occurred since irradiation*

#### **Description**

Correct for radioactive decay of neutron-induced 37Ar and 39Ar occurred since irradiation

#### Usage

```
decaycorrection(X, irr, isotope)
```
#### Arguments

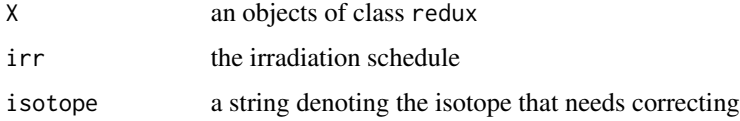

## <span id="page-7-0"></span>Value

an object of class redux

## Examples

data(Melbourne) C <- calibration(Melbourne\$X,"DCAL") A <- massfractionation(C,Melbourne\$fract) D9 <- decaycorrection(A,Melbourne\$irr,"Ar39") plotcorr(D9)

<span id="page-7-1"></span>fitlogratios *Extrapolation to 'time zero'*

## Description

This function extrapolates time resolved mass spectrometer data to t=0. When fed with multicollector data, it forms the ratios of the raw signals, forms their logs and performs linear regression to t=0 When fed with single collector data, the function first takes their logs and extrapolates them to t=0 before taking ratios, unless denmass=NULL, in which case the logs of the raw signals are extrapolated.

#### Usage

```
fitlogratios(x, ...)
## Default S3 method:
fitlogratios(x, ...)
## S3 method for class 'timeresolved'
fitlogratios(x, denmass, ...)
## S3 method for class 'PHdata'
fitlogrations(x, denmass = NULL, ...)
```
## Arguments

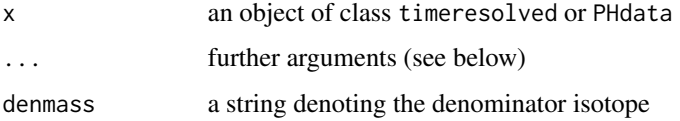

## Value

an object of class logratios

#### <span id="page-8-0"></span>fractionation **9**

#### Examples

```
samplefile <- system.file("Samples.csv",package="ArArRedux")
masses <- c("Ar37","Ar38","Ar39","Ar40","Ar36")
m <- loaddata(samplefile,masses) # samples and J-standards
blanklabel <- "EXB#"
l <- fitlogratios(blankcorr(m,blanklabel),"Ar40")
plotcorr(l)
```
<span id="page-8-1"></span>fractionation *Compute the mass fractionation correction*

## Description

Compares the measured 40Ar/36Ar ratio of an air shot on a given detector with the atmospheric ratio.

#### Usage

```
fractionation(fname, detector, MS = "ARGUS-VI", PH = FALSE)
```
## Arguments

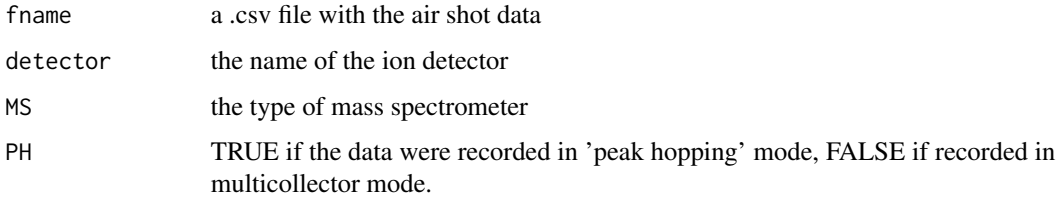

## Value

an object of class [logratios](#page-14-1)

```
data(Melbourne)
fd37file <- system.file("AirL2.csv",package="ArArRedux")
fd40file <- system.file("AirH1.csv",package="ArArRedux")
fract <- list(fractionation(fd37file,"L2",PH=TRUE),
              fractionation(fd40file,"H1",PH=FALSE))
if (isTRUE(all.equal(Melbourne$fract,fract))){
 print("We just re-created the fractionation correction for the Melbourne dataset")
}
```
<span id="page-9-0"></span>

Calculate the 40Ar\*/39ArK-ratios of interference corrected logratio intercept data

## Usage

get4039(X, irr)

## Arguments

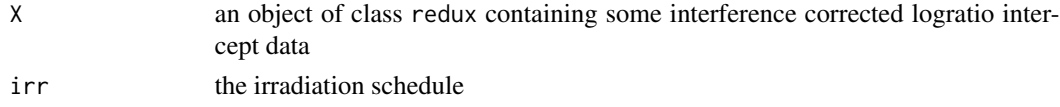

## Value

an object of class link{redux} containing the 40Ar\*/39ArK-ratios as intercepts and its covariance matrix as covmat

## Examples

data(Melbourne) R <- get4039(Melbourne\$X,Melbourne\$irr) plotcorr(R)

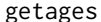

Calculate 40Ar/39Ar ages

## Description

Calculate 40Ar/39Ar ages from a vector of 40Ar/39Ar-ratios and J-factors

## Usage

```
getages(RJ)
```
## Arguments

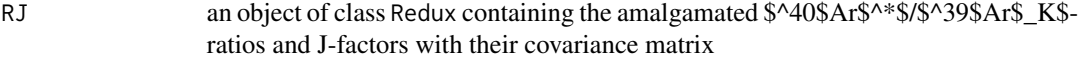

## Value

an object of class results containing the ages and their covariance matrix

#### <span id="page-10-0"></span>getJfactors and the set of the set of the set of the set of the set of the set of the set of the set of the set of the set of the set of the set of the set of the set of the set of the set of the set of the set of the set

## Examples

```
data(Melbourne)
R <- get4039(Melbourne$X,Melbourne$irr)
J <- getJfactors(R)
ages <- getages(J)
plotcorr(ages)
```
getJfactors *Calculate the irradiation parameter ('J factor')*

## Description

Interpolate the irradiation parameters for the samples given the 40Ar\*/39ArK ratios of the samples and fluence monitors

## Usage

getJfactors(R)

## Arguments

R a vector of 40Ar\*/39ArK ratios

## Value

an object of class redux containing, as intercepts, the 40Ar\*/39ArK ratios of the samples, the interpolated J-factors, and the 40K decay constant; and as covmat: the covariance matrix. All other class properties are inherited from R.

## Examples

```
data(Melbourne)
R <- get4039(Melbourne$X,Melbourne$irr)
J <- getJfactors(R)
plotcorr(J)
```
getmasses *Select a subset of isotopes from a dataset*

## Description

Extracts the intercepts, covariance matrix, etc. of a selection of isotopes from a larger dataset

## Usage

```
getmasses(x, ...)
## Default S3 method:
getmasses(x, ...)
## S3 method for class 'timeresolved'
getmasses(x, mass, invert = FALSE, ...)
## S3 method for class 'logratios'
getmasses(x, num, den, invert = FALSE, ...)
## S3 method for class 'redux'
getmasses(x, num, den, invert = FALSE, ...)
```
#### Arguments

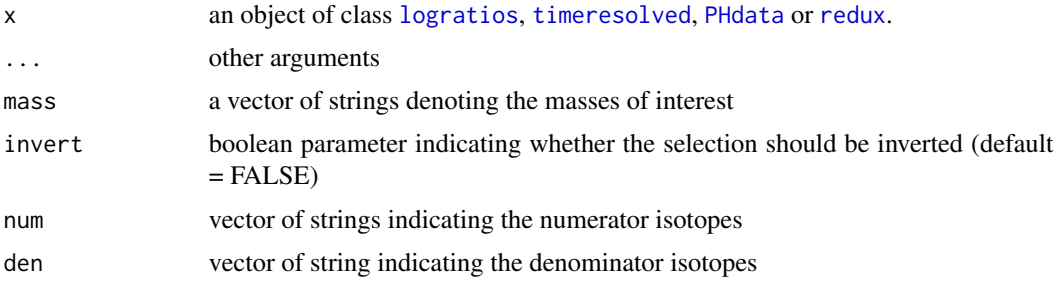

#### Value

an object of the same class as x

#### Examples

```
kfile <- system.file("K-glass.csv",package="ArArRedux")
masses <- c("Ar37","Ar38","Ar39","Ar40","Ar36")
mk <- loaddata(kfile,masses)
lk <- fitlogratios(blankcorr(mk,"EXB#","K:"),"Ar40")
k <- getmasses(lk,"Ar39","Ar40") # subset of the relevant isotopes
plotcorr(k)
```
interference *define the interference corrections*

#### Description

create a new object of class logratios containing the interferences from neutron reactions on Ca and K

<span id="page-11-0"></span>

#### <span id="page-12-0"></span>loaddata 13

#### Usage

interference(intercepts, covmat, num, den, irr, label)

#### Arguments

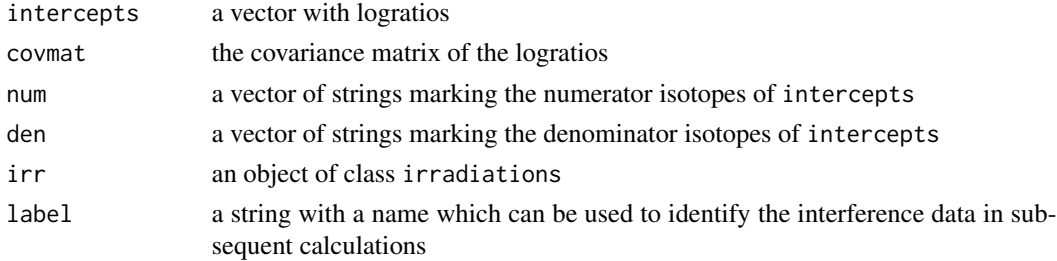

## Value

an object of class logratios

#### Examples

```
samplefile <- system.file("Samples.csv",package="ArArRedux")
irrfile <- system.file("irradiations.csv",package="ArArRedux")
masses <- c("Ar37","Ar38","Ar39","Ar40","Ar36")
X <- read(samplefile,masses,blabel="EXB#",Jpos=c(3,15))
irr <- loadirradiations(irrfile)
# assume log(36Ar/37Ar) = log(39Ar/37Ar) = 1 in co-irradiate Ca-salt
# with variances of 0.0001 and zero covariances
ca <- interference(intercepts=c(1,1),
                   covmat=matrix(c(0.001,0,0,0.001),nrow=2),
                   num=c("Ar39","Ar36"),den=c("Ar37","Ar37"),
                   irr=X$irr[1],label="Ca-salt")
# assume log(39Ar/40Ar) = 4.637788 in co-irradiate K-glass
# with variance 7.9817e-4
k <- interference(intercepts=4.637788,covmat=7.9817e-4,
                  num="Ar39",den="Ar40",irr=X$irr[1],
                  label="K-glass")
ages <- process(X,irr,ca=ca,k=k)
summary(ages)
```
<span id="page-12-1"></span>

loaddata *Load mass spectrometer data*

#### Description

Loads a .csv file with raw mass spectrometer data

#### Usage

```
loaddata(fname, masses, MS = "ARGUS-VI", PH = FALSE)
```
#### <span id="page-13-0"></span>Arguments

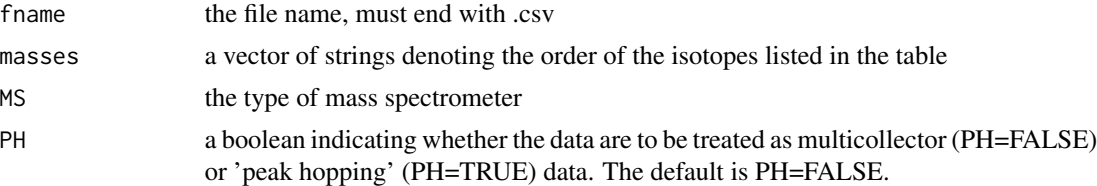

## Value

if PH=FALSE: an object of class timeresolved if PH=TRUE: an object of class PHdata

#### Examples

```
samplefile <- system.file("Samples.csv",package="ArArRedux")
masses <- c("Ar37","Ar38","Ar39","Ar40","Ar36")
m <- loaddata(samplefile,masses) # samples and J-standards
plot(m,"MD2-1a","Ar40")
```
loadirradiations *Load the irradiation schedule*

## Description

Loads a .csv file with the schedule of a multi-stage neutron irradiation

#### Usage

loadirradiations(fname)

## Arguments

fname file name (in .csv format)

#### Value

a list of irradiations, where each irradiation is a named list containing:

tin: vector with the start times of irradiations tout: vector with the end times of irradiations P: vector with the power of the irradiations

```
irrfile <- system.file("irradiations.csv",package="ArArRedux")
irr <- loadirradiations(irrfile)
str(irr)
```
<span id="page-14-1"></span><span id="page-14-0"></span>

An object class containing logratio intercepts

#### Details

A list with the following items:

labels: a vector of strings denoting the names of the runs num: a vector of strings denoting the numerator isotopes den: a vector of strings denoting the denominator isotopes intercepts: a vector of logratio intercepts or values covmat: the covariance matrix of intercepts irr: a vector of strings denoting the irradiation runs pos: a vector of integers with the positions in the irradiation stack thedate: a vector containing the acquisition dates and times nlr: a vector with the number of logratios per run

massfractionation *Apply the mass fractionation correction*

#### Description

Applies the fractionation obtained from air shot data by [fractionation](#page-8-1) to the denominator detector in order to correct it for the mass difference between the numerator and denominator isotopes.

## Usage

```
massfractionation(X, fract)
```
## Arguments

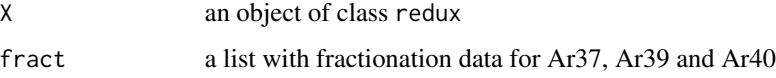

## Value

an object of class redux

## Examples

```
data(Melbourne)
C <- calibration(Melbourne$X,"DCAL")
A <- massfractionation(C,Melbourne$fract)
plotcorr(A)
```
Melbourne *An example dataset*

## Description

Contains all the relevant information needed for the data reduction some ARGUS-IV data from the University of Melbourne

## Author(s)

David Philips <dphillip@unimelb.edu.au>

#### Examples

```
data(Melbourne)
plotcorr(Melbourne$X)
```
newredux *Create a new* [redux](#page-20-1) *object*

#### Description

Initialises a new [redux](#page-20-1) object by packing a [logratios](#page-14-1) dataset together with all the parameters needed for age calculation

#### Usage

```
newredux(X, Jpos, detectors = list(Ar36 = "H1", Ar37 = "L2", Ar38 = "L1", Ar39
 = "AX", Ar40 = "H1"))
```
## Arguments

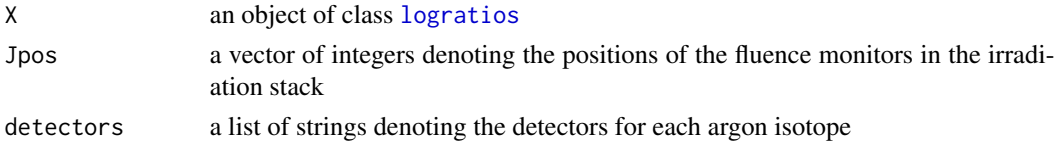

## Value

an object of class [redux](#page-20-1)

<span id="page-15-0"></span>

<span id="page-16-1"></span><span id="page-16-0"></span>

This function is used to query and modify the half lives, standard ages etc. associated with an object of class [redux](#page-20-1)

#### Usage

 $param(X, ...)$ 

## Arguments

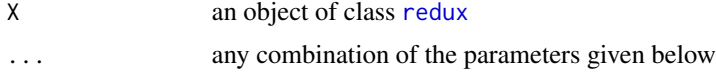

## Details

[param](#page-16-1) grants access to the following parameters:

l0: 40K decay constant (default value = 5.5492e-4 Ma-1, Renne et al. [2010]) sl0: standard error of the 40K decay constant (default value =  $0.0047e-4$  Ma-1) l7: 37Ar decay constant (default value = 7.2438 yr-1, Renne and Norman [2001]) sl7: standard error of the 37Ar decay constant (default value = 0.0083 yr-1) l9: 39Ar decay constant (0.002577 yr-1 Stoenner et al. [1965]) sl9: standard error of the 39Ar decay constant (0.000014 yr-1) l6: 36Cl decay constant (default value = 2301.3e-9 yr-1) sl6: standard error of the 36Cl decay constant (default value = 7.6e-9 yr-1 pcl: (36Cl/38Cl)-production rate (default value = 252.7 for OSTR reactor, Renne et al. [2008]) spcl: standard error of the (36Cl/38Cl)-production rate (default value = 1.8) ts: age of the fluence monitor (default = 28.201 Myr for the Fish Canyon Tuff, Kuiper et al. [2008]) sts: standard error of the fluence monitor age (default value = 0.023 Myr) air: atmospheric 40Ar/36Ar ratio (default value = 298.56, Lee et al. [2006]) sair: standard error of the atmospheric 40Ar/36Ar ratio (default value =  $0.155$ )

#### Value

returns the modified [redux](#page-20-1) object OR the current parameter values if no optional arguments are supplied.

```
data(Melbourne)
param(Melbourne$X)$air
Y <- param(Melbourne$X,air=295.5)
param(Y)$air
```
<span id="page-17-1"></span><span id="page-17-0"></span>

An object class containing time resolved 'peak-hopping' mass spectrometry data

## Details

A list with the following items:

masses: a vector of strings denoting the isotopes monitored in each run signals: a list with objects of class [timeresolved](#page-24-1), each corresponding to a detector (i.e. length(signals)==1 for single collector instruments).

## See Also

[loaddata](#page-12-1)

plot.timeresolved *Plot a time resolved mass spectrometry signal*

## Description

Plots the raw signal of a given isotope against time.

#### Usage

```
## S3 method for class 'timeresolved'
plot(x, label, mass, ...)
## S3 method for class 'PHdata'
plot(x, label, mass, ...)
```
## Arguments

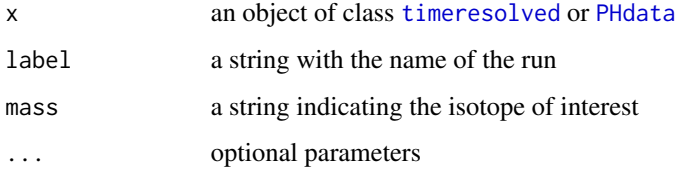

#### <span id="page-18-0"></span>plotcorr that the contract of the contract of the contract of the contract of the contract of the contract of the contract of the contract of the contract of the contract of the contract of the contract of the contract of

#### Examples

```
samplefile <- system.file("Samples.csv",package="ArArRedux")
masses <- c("Ar37","Ar38","Ar39","Ar40","Ar36")
mMC <- loaddata(samplefile,masses)
plot(mMC,"MD2-1a","Ar40")
mPH <- loaddata(samplefile,masses,PH=TRUE)
plot(mPH,"MD2-1a","Ar40")
```
plotcorr *Plot a matrix with correlation coefficients*

## Description

Converts the covariance matrix to a correlation matrix and plots this is a coloured image for visual inspection.

#### Usage

plotcorr(X)

## Arguments

X a data structure (list) containing an item called 'covmat' (covariance matrix)

## Examples

```
data(Melbourne)
plotcorr(Melbourne$X)
```
process *Process logratio data and calculate 40Ar/39Ar ages*

#### Description

Performs detector calibration, mass fractionation correction, decay corrections, interference corrections, interpolates J-factors and calculates ages.

## Usage

 $process(X, irr, fract = NULL, ca = NULL, k = NULL)$ 

## <span id="page-19-0"></span>Arguments

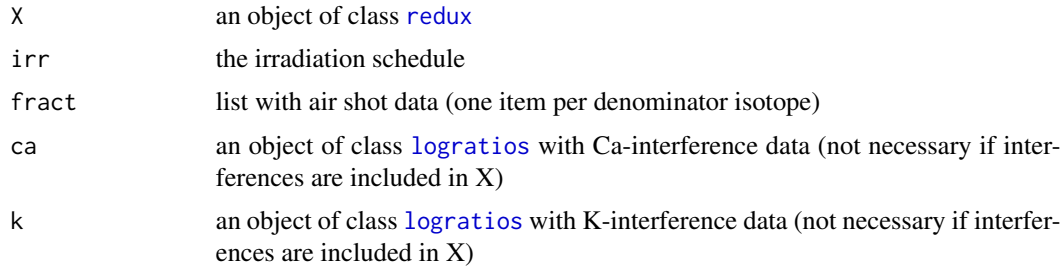

## Examples

```
data(Melbourne)
ages <- process(Melbourne$X,Melbourne$irr,Melbourne$fract)
summary(ages)
```
read *Read mass spectrometer data*

## Description

Reads raw mass spectrometer data and parses it into a [redux](#page-20-1) format for further processing.

#### Usage

```
read(xfile, masses, blabel, Jpos, kfile = NULL, cafile = NULL,
 dfile = NULL, dlabels = NULL, MS = "ARGUS-VI")
```
## Arguments

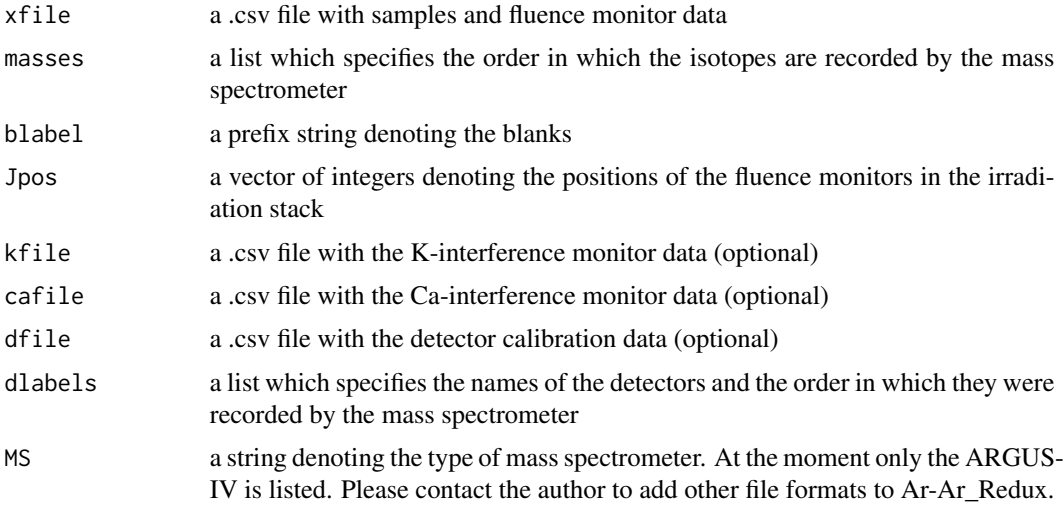

#### <span id="page-20-0"></span>redux 21

## Value

an object of class [redux](#page-20-1).

## Examples

```
samplefile <- system.file("Samples.csv",package="ArArRedux")
kfile <- system.file("K-glass.csv",package="ArArRedux")
cafile <- system.file("Ca-salt.csv",package="ArArRedux")
dfile <- system.file("Calibration.csv",package="ArArRedux")
masses <- c("Ar37","Ar38","Ar39","Ar40","Ar36")
dlabels <- c("H1","AX","L1","L2")
X <- read(samplefile,masses,blabel="EXB#",Jpos=c(3,15),
          kfile,cafile,dfile,dlabels)
plotcorr(X)
```
<span id="page-20-1"></span>

redux *The* redux *class*

#### Description

An object class that is used throughout Ar-Ar\_Redux

#### Details

A list with the following items:

labels: a vector of strings denoting the names of the runs num: a vector of strings denoting the numerator isotopes den: a vector of strings denoting the denominator isotopes intercepts: a vector of logratio intercepts or values covmat: the covariance matrix of intercepts irr: a vector of strings denoting the irradiation runs pos: a vector of integers with the positions in the irradiation stack thedate: a vector containing the acquisition dates and times nlr: a vector with the number of logratios per run param: a list of global parameters

#### See Also

param

<span id="page-21-0"></span>

Creates a data object compatible with the IsoplotR package

## Usage

```
redux2isoplotr(x, irr, fract = NULL, ca = NULL, k = NULL, format = 1,
 file = NULL)
```
## Arguments

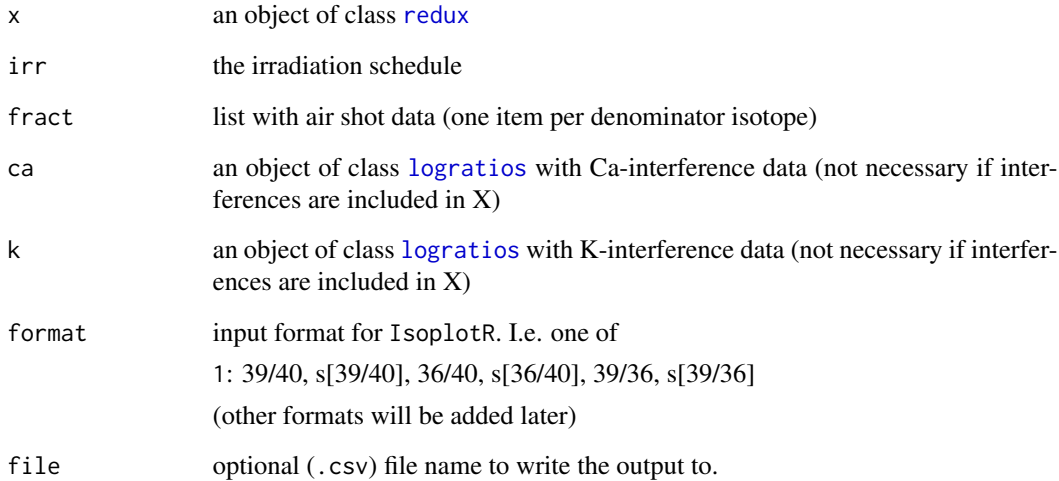

#### Value

an object of class ArAr, i.e. a table with the following columns: 'Ar4036', 'errAr4036', 'Ar3936', 'errAr3936', 'Ar4039', and 'errAr4039'

```
data(Melbourne)
print(redux2isoplotr(Melbourne$X,Melbourne$irr))
```
<span id="page-22-1"></span><span id="page-22-0"></span>

A list with the following items:

## Details

labels: a vector of strings denoting the names of the runs intercepts: a vector of ages covmat: the covariance matrix of intercepts thedate: a vector containing the acquisition dates and times

subset.timeresolved *Select a subset of some data*

#### Description

Extracts those intercepts, covariances etc. that match a given list of indices or labels.

#### Usage

```
## S3 method for class 'timeresolved'
subset(x, i = NULL, labels = NULL, invert = FALSE,include.J = FALSE, ...)## S3 method for class 'logratios'
subset(x, i = NULL, labels = NULL, invert = FALSE,include.J = FALSE, ...)## S3 method for class 'redux'
subset(x, i = NULL, labels = NULL, invert = FALSE,include.J = FALSE, ...)## S3 method for class 'results'
subset(x, i = NULL, labels = NULL, invert = FALSE, ...)
```
## Arguments

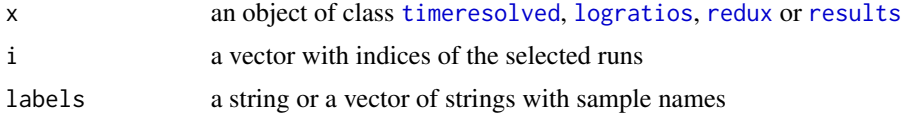

<span id="page-23-0"></span>24 summary.results

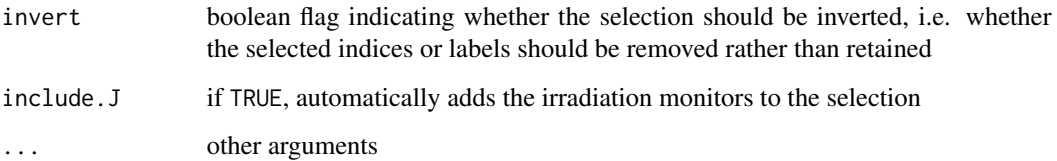

## Value

an object of the same class as x

## Examples

```
data(Melbourne)
ages <- process(Melbourne$X,Melbourne$irr,Melbourne$fract)
MD <- subset(ages,labels=c("MD2-1","MD2-2","MD2-3","MD2-4","MD2-5"))
plotcorr(MD)
```
summary.results *Summary table*

## Description

Plots the ages and their standard errors

## Usage

```
## S3 method for class 'results'
summary(object, ...)
```
## Arguments

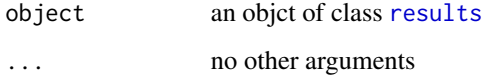

```
data(Melbourne)
ages <- process(Melbourne$X,Melbourne$irr,Melbourne$fract)
summary(ages)[1:5,]
```
<span id="page-24-1"></span><span id="page-24-0"></span>

An object class containing time resolved multi-collector mass spectrometry data

#### Details

A list with the following items:

masses: a vector of strings denoting the isotopes monitored in each run irr: a vector of strings denoting the irradiation runs pos: a vector of integers with the positions in the irradiation stack thedate: a vector containing the acquisition dates and times d: a data table thetime: a matrix with the measurement times

## See Also

[loaddata](#page-12-1)

weightedmean *Calculate the weighted mean age*

## Description

Computes the error weighted mean and MSWD of some samples taking into covariances.

#### Usage

weightedmean(ages, prefix = NULL)

## Arguments

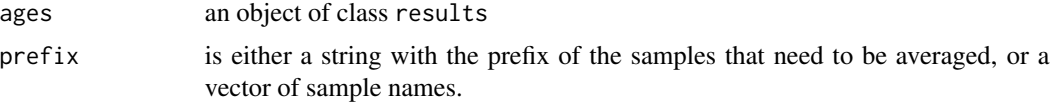

## Value

a list with items:

avgt: the weighted mean age err: the standard error of avgt MSWD: the Mean Square of the Weighted Deviates

```
data(Melbourne)
ages <- process(Melbourne$X,Melbourne$irr,Melbourne$fract)
weightedmean(ages,"MD2-")
```
# <span id="page-26-0"></span>Index

average, [2](#page-1-0) averagebyday, [3](#page-2-0) blankcorr, [4](#page-3-0) blankcorrected, *[4](#page-3-0)*, [5](#page-4-0) calibration, [5](#page-4-0) clcorrection, [6](#page-5-0) concat, [6](#page-5-0) decaycorrection, [7](#page-6-0) fitlogratios, *[5](#page-4-0)*, [8](#page-7-0) fractionation, [9,](#page-8-0) *[15](#page-14-0)* get4039, [10](#page-9-0) getages, [10](#page-9-0) getJfactors, [11](#page-10-0) getmasses, [11](#page-10-0) interference, [12](#page-11-0) loaddata, [13,](#page-12-0) *[18](#page-17-0)*, *[25](#page-24-0)* loadirradiations, [14](#page-13-0) logratios, *[6](#page-5-0)*, *[9](#page-8-0)*, *[12](#page-11-0)*, [15,](#page-14-0) *[16](#page-15-0)*, *[20](#page-19-0)*, *[22,](#page-21-0) [23](#page-22-0)* massfractionation, [15](#page-14-0) Melbourne, [16](#page-15-0) newredux, [16](#page-15-0) param, *[17](#page-16-0)*, [17](#page-16-0) PHdata, *[4,](#page-3-0) [5](#page-4-0)*, *[12](#page-11-0)*, *[18](#page-17-0)*, [18](#page-17-0) plot.PHdata *(*plot.timeresolved*)*, [18](#page-17-0) plot.timeresolved, [18](#page-17-0) plotcorr, [19](#page-18-0) process, [19](#page-18-0) read, [20](#page-19-0) redux, *[6](#page-5-0)*, *[12](#page-11-0)*, *[16,](#page-15-0) [17](#page-16-0)*, *[20,](#page-19-0) [21](#page-20-0)*, [21,](#page-20-0) *[22,](#page-21-0) [23](#page-22-0)* redux2isoplotr, [22](#page-21-0) results, *[23](#page-22-0)*, [23,](#page-22-0) *[24](#page-23-0)*

subset.logratios *(*subset.timeresolved*)*, [23](#page-22-0) subset.redux *(*subset.timeresolved*)*, [23](#page-22-0) subset.results *(*subset.timeresolved*)*, [23](#page-22-0) subset.timeresolved, [23](#page-22-0) summary.results, [24](#page-23-0)

timeresolved, *[4,](#page-3-0) [5](#page-4-0)*, *[12](#page-11-0)*, *[18](#page-17-0)*, *[23](#page-22-0)*, [25](#page-24-0)

weightedmean, [25](#page-24-0)